# evelopment

#### **BENEFITS BENEFITS**

#### **Better intelligence for better Gain insight for better decision**

**making.** Quickly link data from Microsoft Dynamics GP and analyze information the way you want. For example, combine and link data from up to 32 separate tables, including timu-party dictionaries.<br>Hide details for easier viewing and reveal ritude details for easier viewing and reve relationships from many sources. tables, including third-party dictionaries.

## **Perform advanced data analysis.**

Integrated mathematical functions make it easy to add calculated fields to and create SmartLists and Office Excel reports from other modules in Microsoft Dynamics GP or third-party dictionaries. Gain instant insights by counting your records, calculating sums, and more. your SmartList windows. Combine data

#### **Create defaults for a more user-**

friendly environment. SmartList Builder enables you to add fixed restrictions to your datasets. You can select which fields are displayed by default, as well as which Incorporate "Go To" buttons that take you to associated records within other tables. terms are available in selection lists. tables.

#### $\mathbf{r}$  in a user-friendly format that the data in a user-friendly format that the data in a user-friendly format that the data in  $\mathbf{r}$ **Generate customized report**

**presentations.** Ose the excel Report<br>Builder to access and analyze real-time bunder to access and analyze rear-time<br>data from Microsoft Dynamics GP, and data from microsoft Byhannes of, and<br>take advantage of Office Excel's deep take advantage of once exects accp formatting capabilities and familiar<br>interface  $\overline{\text{G}}$  to but the take  $\overline{\text{G}}$ **presentations.** Use the Excel Report interface.

# SmartList Builder SmartList Builder for Microsoft Dynamics GP with Excel Report Builder

**SmartList Builder takes the highly popular, easy-to-use SmartList SmartList Builder takes the highly popular, easy-to-use tool in Microsoft DynamicsTM GP and dramatically increases its SmartList tool in Microsoft Dynamics™ GP and dramatically**  increases its power and range so that you can create your own custom SmartLists. And with the Excel Report Builder, you **that you capture, enabling you to create your own custom can create refreshable Microsoft® Office Excel® reports from SmartLists. multiple sources.**

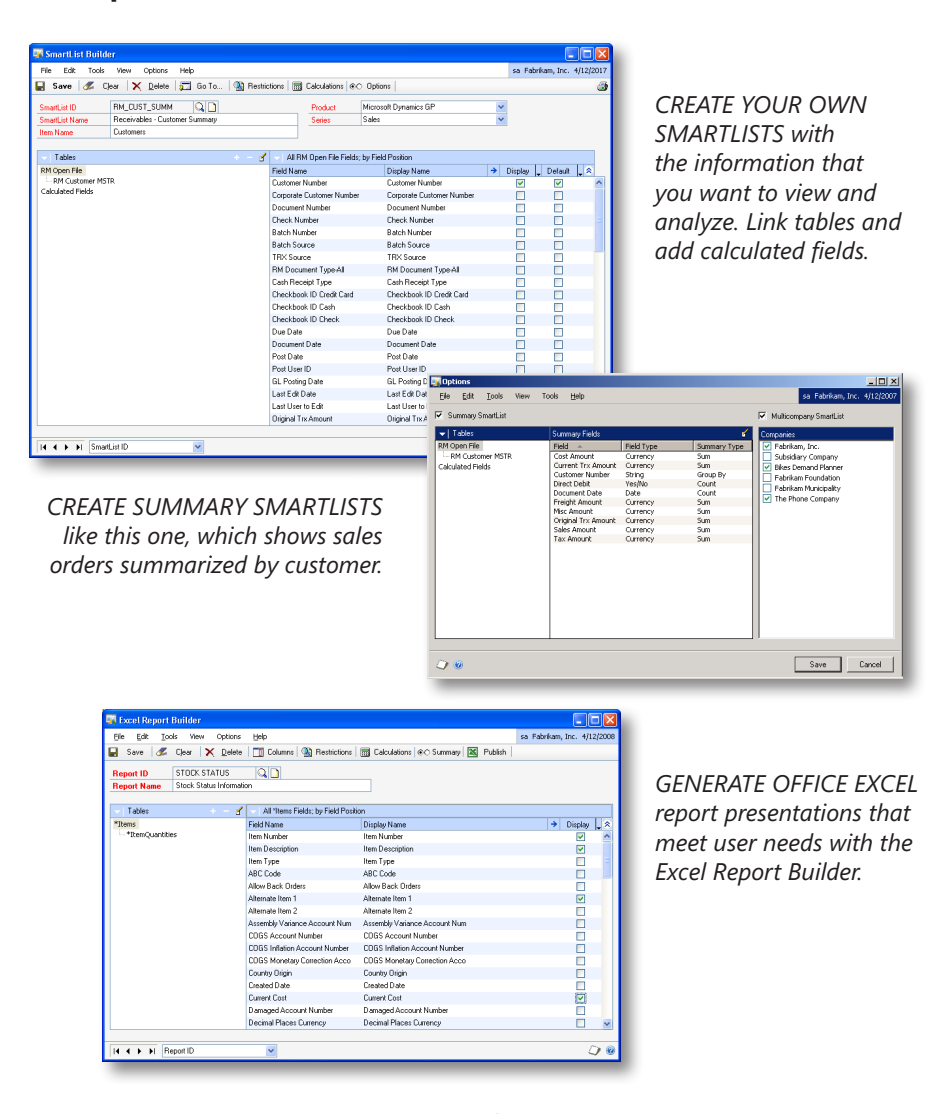

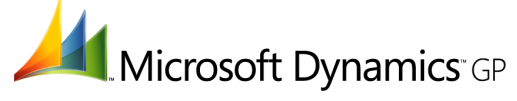

### **SMARTLIST BUILDER**

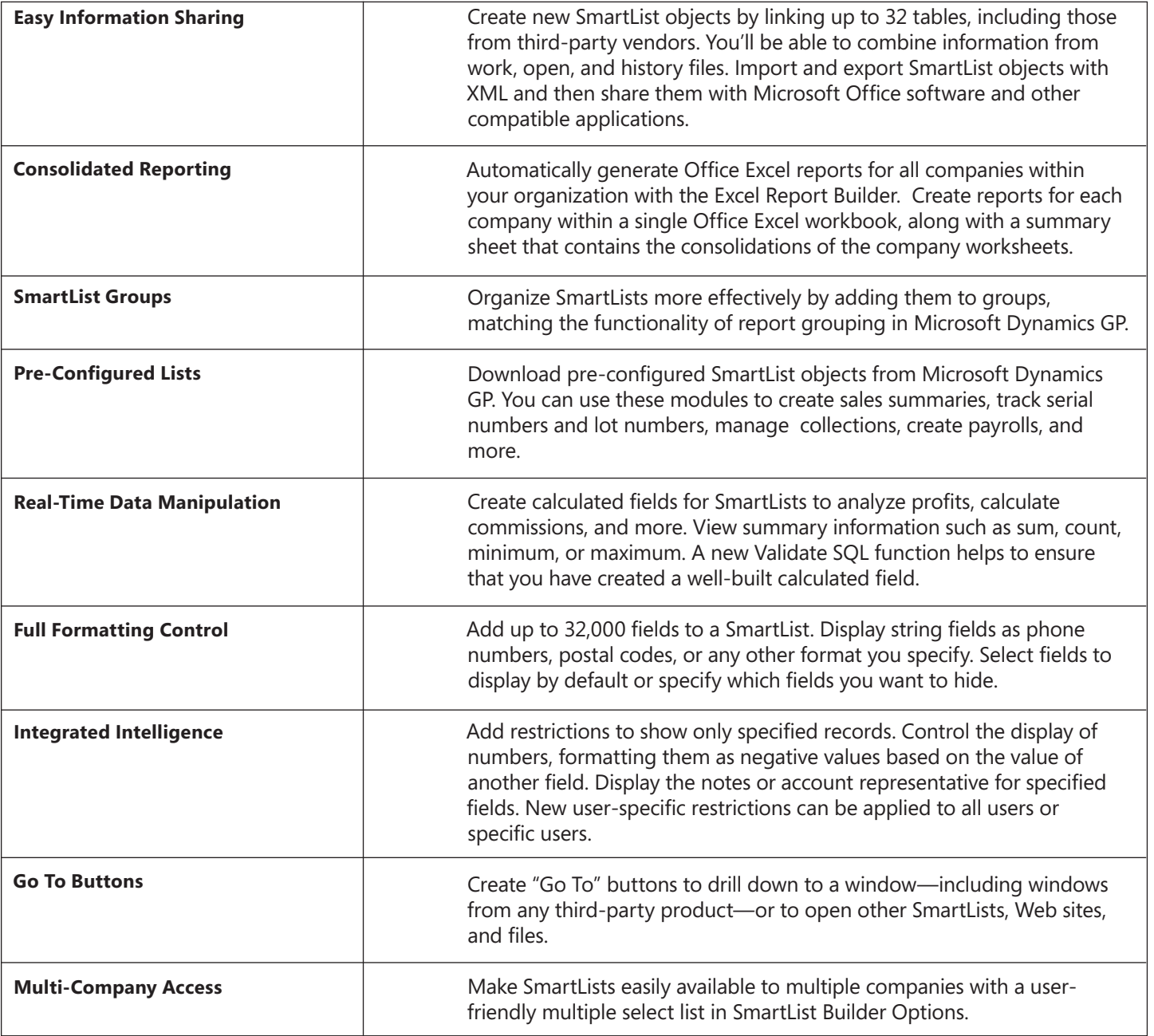

SmartList Builder is a separate purchase and is available for all Microsoft Dynamics GP customers.

For more information about SmartList Builder for Microsoft Dynamics GP, visit www.microsoft.com/dynamics/gp.

© 2008 Microsoft Corporation. All rights reserved. Microsoft, Microsoft Dynamics, the Microsoft Dynamics logo, and Excel are either registered trademarks or trademarks of Microsoft Corporation in the United States and/or other countries. This document is for informational purposes only.

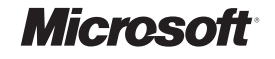